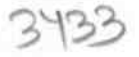

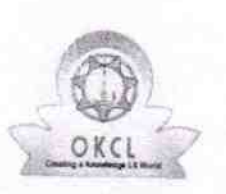

## eVidyalaya Half Yearly Report

Department of School & Mass Education, Govt. of Odisha

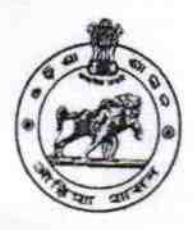

## School Name : GOVT. U.G. HIGH SCHOOL, RAIPUR U\_DISE: District:

21191807402 **GANJAM**  Block :<br>PURUSOTAMPUR

Report Create Date : 0000-00-00 00:00:00 (33659)

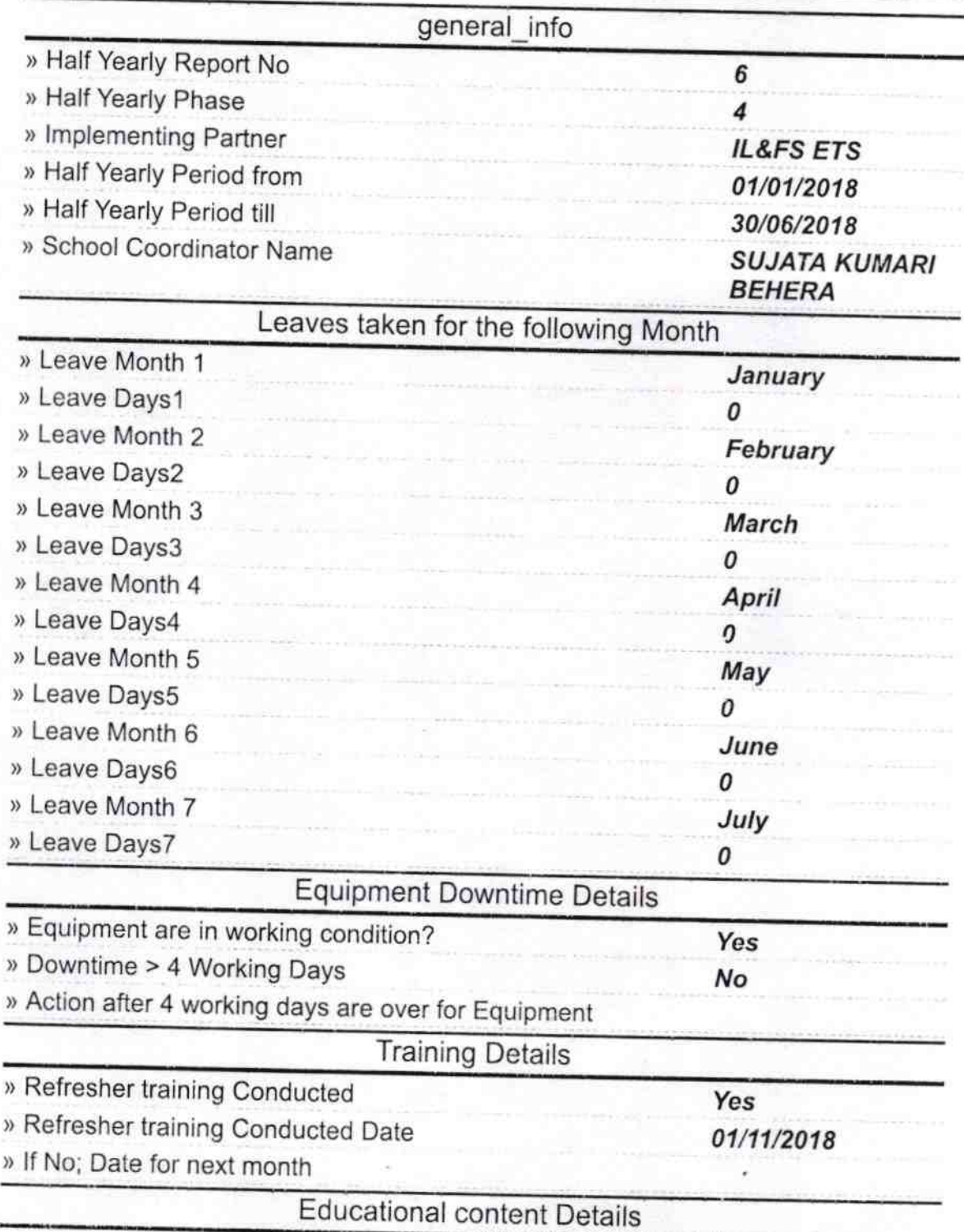

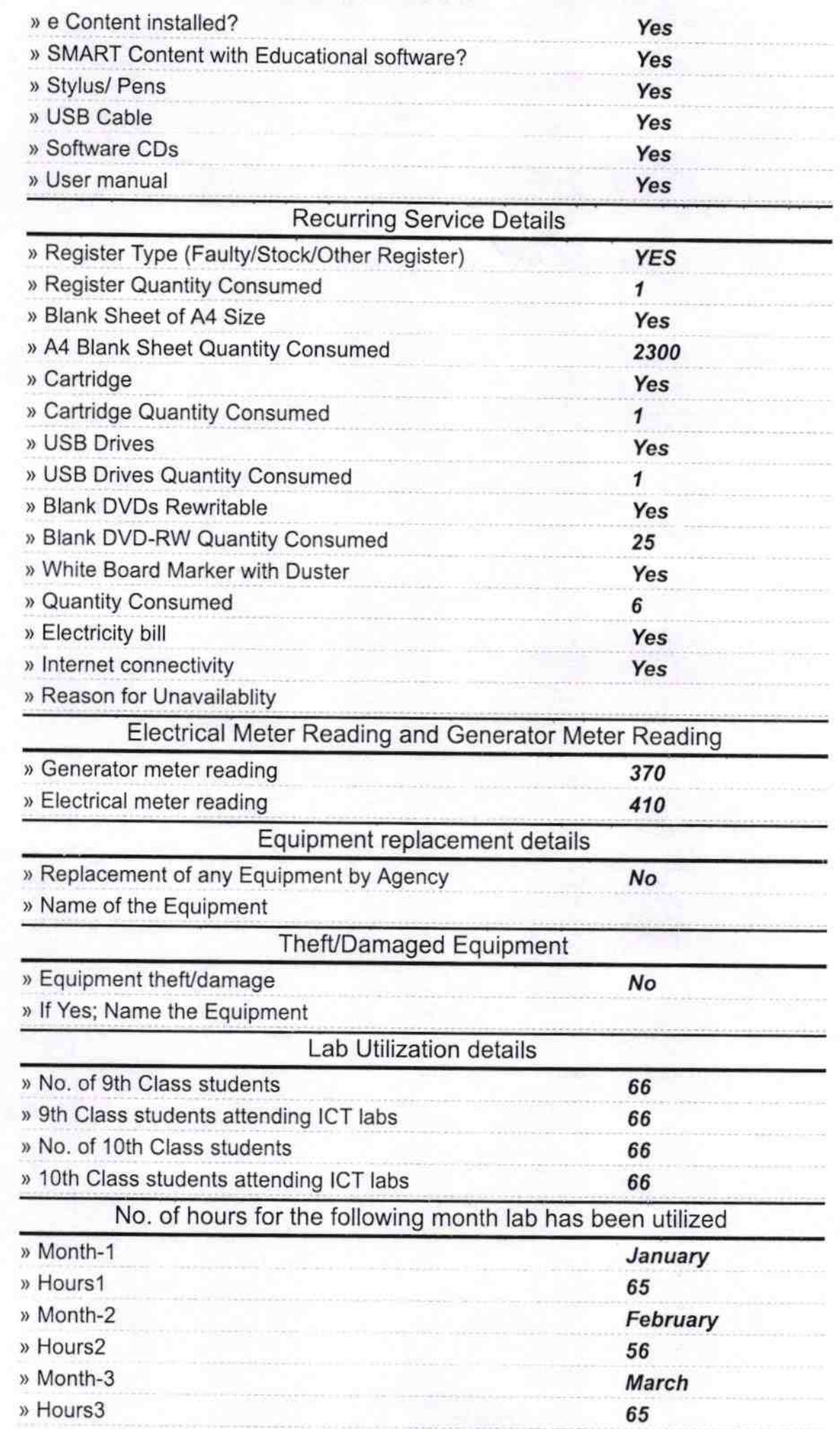

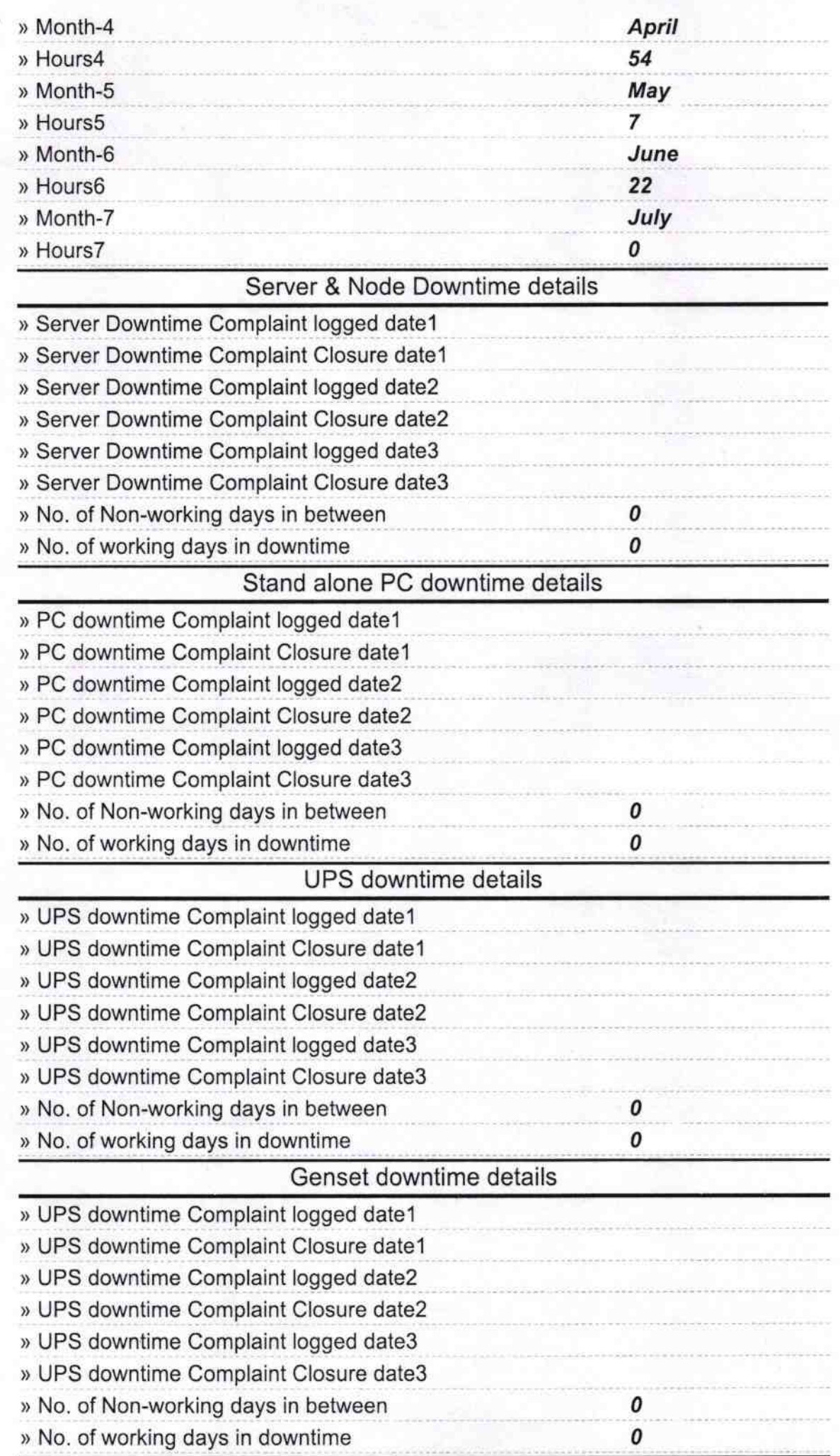

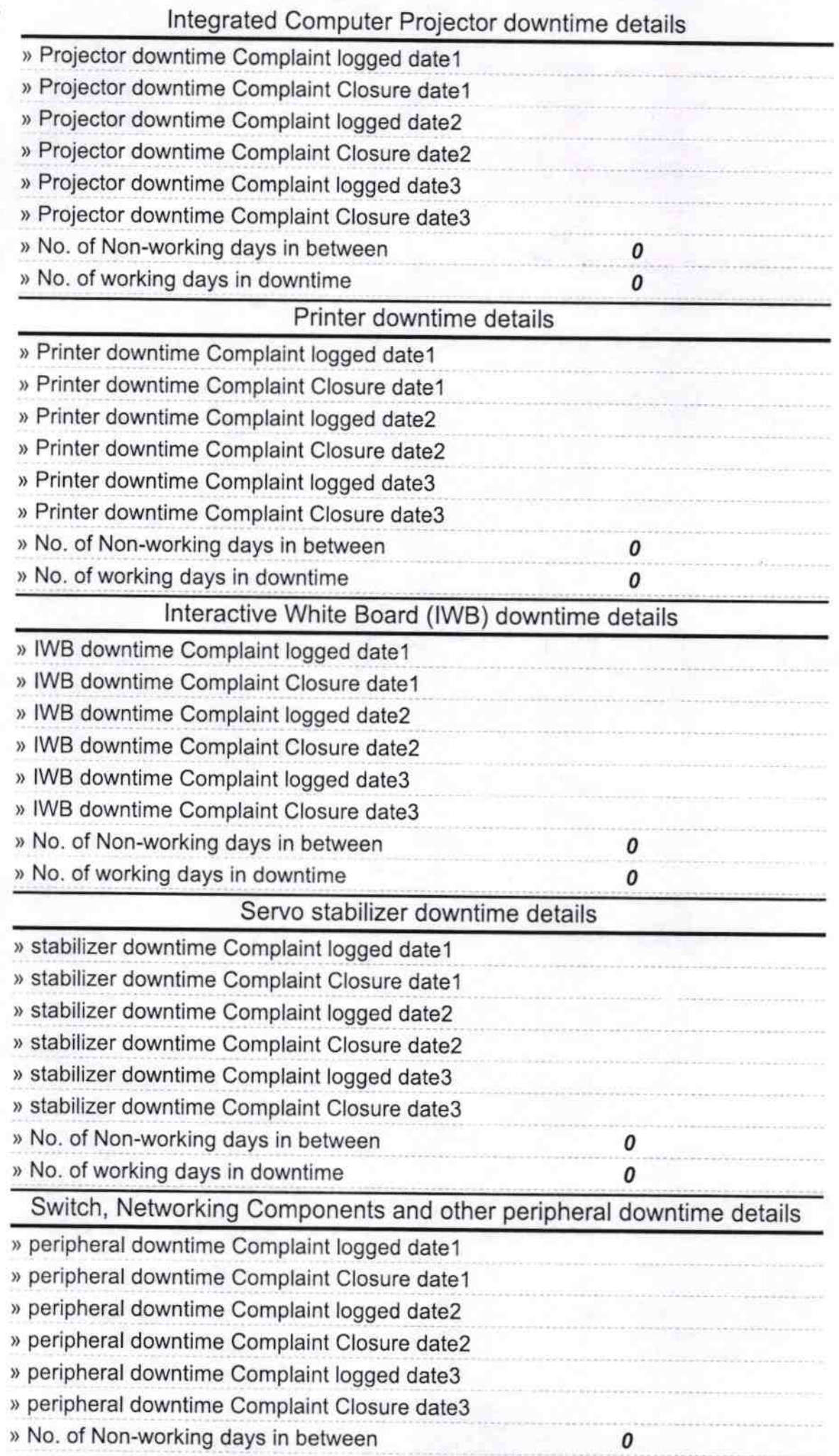

Signature of Head Master Benber